## **Class XI Computer Science Weekly Test (held on 21-Dec-2016) Solution**

1. a) Write any two differences between array type and structure type. [2]

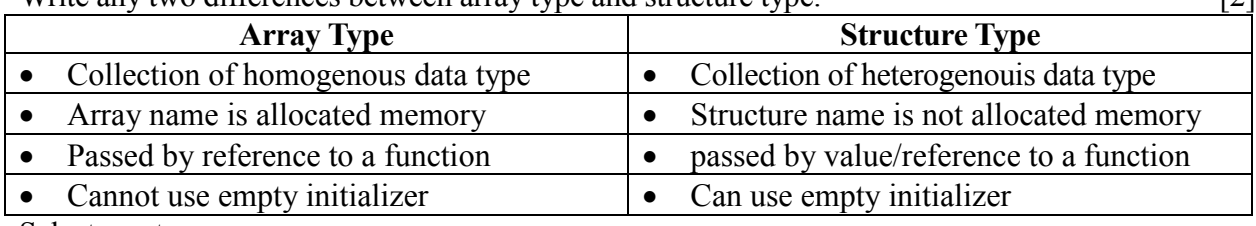

Select any two.

- b) What is the role of an initializer in an array? An initializer assigns values to the elements of an array, when the array is being created. What happens when number values inside the initializer
	- i) is less than the number of elements in the array Remaining elements will be 0 (zero) for int/float/double type and nul character for char type. ii) is more than the number of elements in the array [2]
		- Compuiler will flag syntax error.

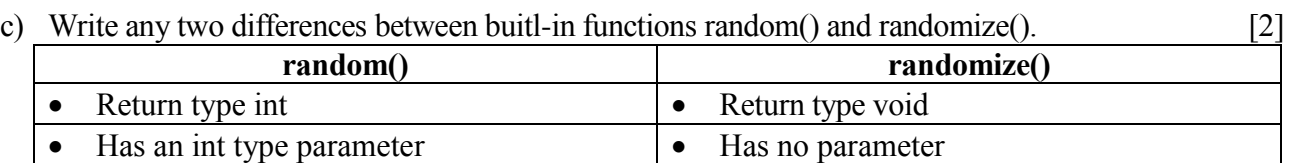

d) Write any three differences between macro identifier and constant identifier. [3]

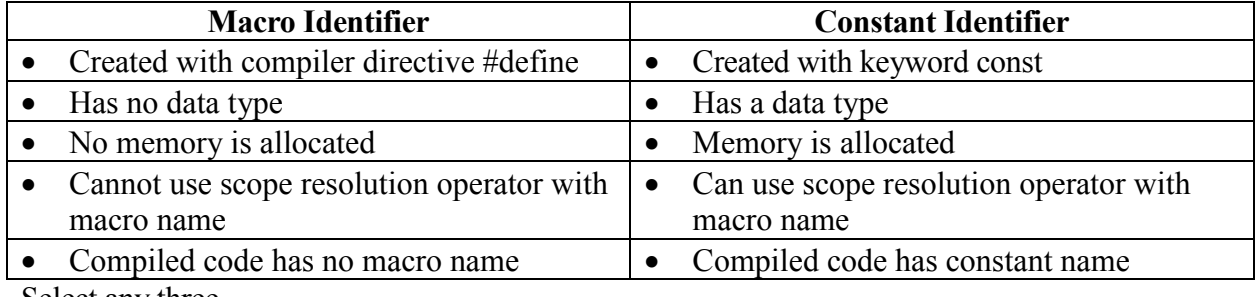

Select any three.

- e) Write a  $C^{++}$  expression to do the following: [3]
	- i) Generate a four digits positive random integer 1000+random(9000)
	- ii) Generate an uppercase random character 65+random(26) //'A'+random(26)
	- iii) Generate a double digit negative integer  $-10$ -random(90) //-(10+random(10))

```
2. a) Rewrite the program after removing all the syntax errors (underline the corrections): [3]
      #include<iostream.h>
```

```
void main()
{
  const MAX=10;
  int arr[MAX], s=0;
  //int MAX=10, arr[10], s=0;
  for (int x=0; x<MAX; x++)
   {
     int z=arr(x);
     s+=z;
   }
  cout<<s<<<<br/>endl;
}
```

```
b) Write the output generated by the C++ program sement given below: [2]
  char str[]="nOvEmbErDeCeMbER";
  for (int k=0; str[k]; k++)
     if (str[k]) = 'A' && str[k] <= 'Z')
        str[k]+;
     else
        k%2 ? --str[k] : str[k]-=32;
  cout<<str<<endl;
  Output: NPVFMaFqEdDdNaFS
c) Write the output generated by the C^{++} program segment given below: [3]
  int arr[8]={59, 77, 98, 39, 48, 99, 87, 65};
  int s1=0, s2=0;
  for (int x=0; x<8; x+=2)
  {
     int a=arr[x], b=arr[x+1];
     s1+=a/10;
     s2+=b s10:
     arr[x]=a/10+b/10;arr[x+1] = a % 10 + b % 10;}
  for (int k=0; k<8; k++)
     cout<<arr[k]<<'*';
  cout<<s1<<'*'<<s2<<endl;
  Output: 12*16*12*17*13*17*14*12*26*30
```
- 3. Write C++ functions for following:
	- a) Sort an array of double using bubble sort. Array name and number of elements in the array are passed as parameters to the function. Return type of the function is **void**.

```
[3]
void bubblesort(double a[], int n)
{
  for (int k=1; k<n; k++)
     for (int x=0; x\leq n-k; x++)
        if (a[x] > a[x+1]){
           double t=a[x]; a[x]=a[x+1]; a[x+1]=t;
        }
}
```
b) Insert an integer in an array of integers. Array name, number of elements currently in the array, integer to be inserted and the position for insertion are passed as parameters to the function. Assume array size is a macro identifier SIZE. Return type of the function is **void**.

```
[3]
void arrayinsert(int a[], int &n, int pos, int item)
{
  if (n==SIZE)
     cout<<"Array Overflow\n";
  else
  {
     for (int k=n-1; k>=pos; k--)
        a[k+1]=a[k];
     a[pos]=item;
     n++;
```
}

}

c) Count and display the number of even integers (integer divisible by 2), sum of even integers and average of even integers stored in an array of integers. Array name and number of elements in the array are passed as parameters to the function. Return type of the function is **void**. [3] void countsumavg(int a[], int n)

```
{
  int s=0, c=0; //double s=0; int c=0;
  for (int k=0; k<n; k++)
    if (a[k]%2==0)
     {
       s+=a[k]; c++;}
  double avg=double(s)/n; //double avg=s/n;
  cout<<"Count="<<c<<"\nSum="<<s<<"\nAverage="<<avg<<endl;
}
```
d) To check whether a string is a Palindrome or not. The string that is to be checked is passed as a parameter to the function. Return type of the function is **void**. [3] **Input**: NITIN

```
Output: Palindrome
Input: NUTAN
Output: Not Palindrome
void chkstrpalin(char str[])
{
  int len=0;
  while (str[len])
     len++;
  int ri=len-1, palin=1;
  for (int le=0; le<ri && palin==1; le++, ri--)
     if (str[le]!=str[ri])
       palin=0;
  /*
     int palin=1;
     for (int k=0; k<len/2 && palin==1; k++)
        if (str[k]!=str[len-k-1])
          palin=0;
     OR
     int le=0, ri=len-1, palin=1;
     while (le<ri && palin==1)
        if (str[let+] != str[ri--])palin=0;
     OR
     int k=0, palin=1;
     while (k<len/2 && palin==1)
     {
        if (str[k]!=str[len-k-1])
          palin=0;
        k++;}
  */
  if (palin==1)
     cout<<str<<" Palindrome\n";
```

```
Class XI Computer Science Weekly Test (held on 21-Dec-2016) Solution
```
else

}

cout<<str<<" Not Palindrome\n";

4. Create a structure employee with following data members: [4]

eno Employee Number (int type)

- name Employee Name (string type)
- basic Basic Salary (double type)
- hrent House Rent (double type)
- perks Extra allowance (double type)
- gross Gross Salary (double type)
- Write a function empinput(), to input eno, name and basic of an employee passed as a parameter to the function.
- Write a function empsalary(), to calculate hrent, gsal and perks of an employee passed as a parameter to the function. Data members hrent and perks are calculated according to the table given below:

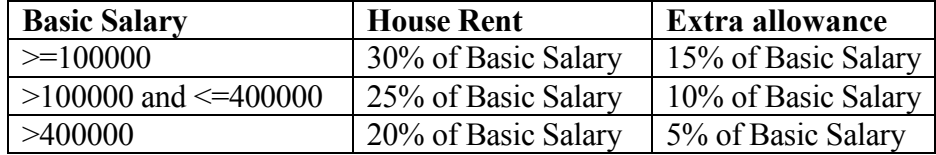

Gross Salary = Basic Salary + House Rent + Extra allowance

 Write a main() function to create a variable of the type employee, call the function empinput(), empsalary() and display values stored in the variable of the type employee.

```
#include<iostream.h>
#include<stdio.h>
struct employee
{
  int eno; char name[20]; double basic, hrent, perks, gross;
};
void empinput(employee &a)
{
  cout<<"Code? "; cin>>a.eno;
  cout<<"Name? "; gets(a.name);
  cout<<"Basic? "; cin>>a.basic;
}
void empsalary(employee &a)
{
  if (a.basic<=100000)
  {
     a.hrent=0.30*a.basic;
     a.perks=0.15*a.basic;
  }
  else
  if (a.basic<=400000)
  {
     a.hrent=0.25*a.basic;
     a.perks=0.10*a.basic;
  }
  else
  if (a.basic<=400000)
  {
     a.hrent=0.20*a.basic;
     a.perks=0.05*a.basic;
```

```
}
  a.gross=a.basic+a.hrent+a.perks;
}
void main()
{
  employee emp;
  empinput(emp);
  empsalary(emp);
  cout<<"Code ="<<emp.eno<<endl;
  cout<<"Name ="<<emp.name<<endl;
  cout<<"Basic="<<emp.basic<<endl;
  cout<<"HRent="<<emp.hrent<<endl;
  cout<<"Perks="<<emp.perks<<endl;
  cout<<"Gross="<<emp.gross<<endl;
}
```
5. Create a structure mobile with following members:

```
model model name (string of 20 characters)
storage internal storage (string type like "16 GB", "32 GB", "64 GB", …)
mpix mega pixel (double type)
price price (double type)
```
Write a C<sup>++</sup> function to display details of all mobiles where internal storage is 32 GB and mega pixel exceeds 16 from an array of mobile. Array name, number of elements are passed as parameters to the function. At the end display number of such mobiles found. Return type of the function is **void**. [4] struct mobile

```
{
  char model[20], storage[8]; double mpix, price;
};
void count(mobile a[], int n)
{
  int c=0;
  for (int k=0; k<n; k++)
     if (strcmpi(a[k].storage, "32 GB") == 0 & a[k].mpix>16){
        cout<<a[k].model<<", "<<a[k].storage<<", "
             <<a[k].mpix<<","<<a[k].price<<endl;
       c++;
     }
  cout<<"Storage=32 GB and MPix>16="<<c<<endl;
}
```